# ANÁLISE DE SOBREVIVÊNCIA

Airlane P. Alencar – IME-USP Alessandra C. Gourlart – FM-USP

## Modelo de regressão linear usual

- $Y_i = \beta_0 + \beta_1 x_i + e_i$
- A variável resposta Yi poderia ser o tempo até a ocorrência do evento. Mas como o tempo tem que ser positivo é usual propor transformações nos dados.

$$
\bullet \ Y_i = \log(T_i) = \beta_0 + \beta_1 \ x_i + v_i
$$

• O modelo de T seria multiplicativo mas é linearizável, com v tendo dist.valor extremo padrão com f(v)=exp(v-exp(v)).

• T >=0 pois T<sub>i</sub> = exp(
$$
\beta_0
$$
 +  $\beta_1$  x<sub>i</sub> + v<sub>i</sub>)  
\n• S(t|x) = P(T>t) = exp $\left[-\left(\frac{t}{exp(\beta_0 + \beta_1 x)}\right)\right]$ 

### Estimador de máxima verossimilhança

- Ideia: encontra os valores de parâmetros que maximizam a probabilidade ou densidade dos dados que você observou.
- Apresenta boas propriedades de consistência e variância assintótica.
- Em regressão linear usual, usamos também o método de mínimos quadrados mas como estimar a variância dos erros?

#### Estimador de máxima verossimilhança

- $Y_i = \beta_0 + \beta_1 x_i + e_i$
- Supondo que os erros ei são independentes e ei~ $N(0, \sigma^2)$ então Yi~N( $\beta_0$  +  $\beta_1$  x<sub>i</sub>,  $\sigma^2$ ) independentes e usamos a densidade da normal.

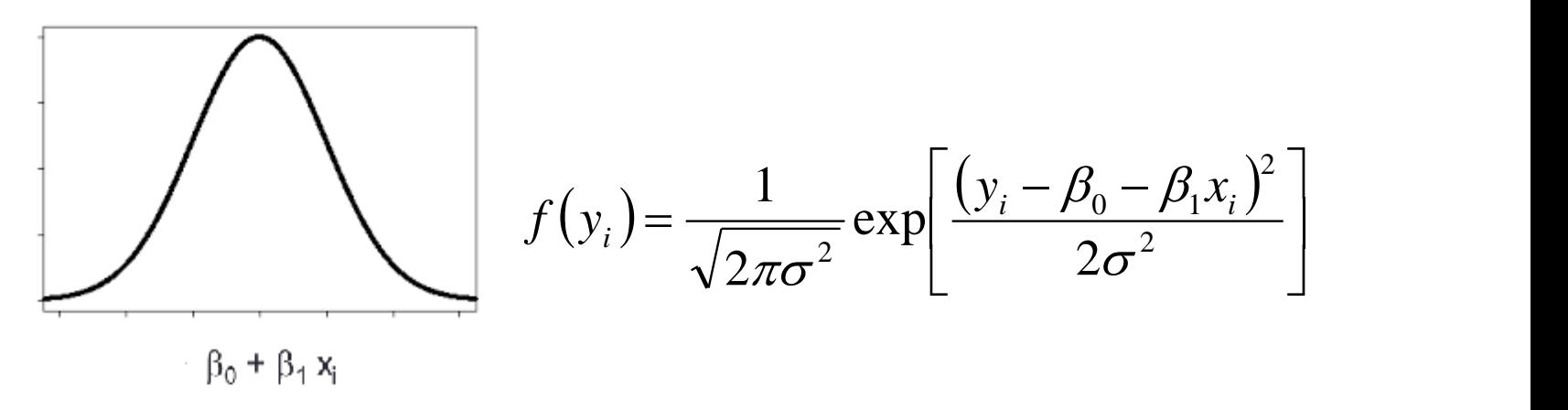

• Vamos encontrar  $\beta_0$ ,  $\beta_1$  e  $\sigma^2$  que maximizam a verossimilhança da amostra y<sub>1</sub>, ... ,y<sub>n</sub> que temos.

## Estimador MV - Normalidade

- Função de verossimilhança
- $L(\beta_0, \beta_1, \sigma^2) = f(y_1)^* f(y_2)^* ... * f(y_n)$
- Em regressão linear usual os estimadores MV de  $\beta_0$  e  $\beta_1$ são iguais aos de mínimos quadrados e obtemos também a estimação de  $\sigma^2$  como a soma de quadrados dos resíduos dividido por n.
- Análise de resíduos

Checar se os resíduos tem média 0, variância constante, são não correlacionados (séries temporais) e têm distribuição normal.

#### Máxima verossimilhança com censura

- Como incluir as observações censuradas?
- Usamos a densidade quando ocorreu a falha.
- Para os dados com censura à direita, sabemos que se a observação foi censurada no tempo t, P(T>t)=S(t).
- $\cdot$  6, 6, 6, 7, 10, 13, 16, 22, 23, 6+, 9+, 10+, 11+, 17+, 19+, 20+, 25+, 32+, 32+, 34+, 35+
- Verossimilhança
- L(parâmetros) = f(6) f(6) f(6) f(7)...f(23)S(6)S(9)...S(35)
- Suponhamos que o tempo tenha distribuição Exp(λ).

## Distribuição Exponencial

- Densidade de probabilidade  $f(t) = \lambda \exp(-\lambda t)$
- Sobrevivência: P(S>t)
- Risco constante:

 $S(t) = \exp(-\lambda t)$  $h(t) = \lambda$ 

Risco= Taxa de falha em t condicional a sobreviver a t (T>=t)

$$
h(t) = \lim_{\Delta t \to 0} \frac{P(t \leq T < t + \Delta t \mid T \geq t)}{\Delta t} = \lim_{\Delta t \to 0} \frac{P(t \leq T < t + \Delta t)}{\Delta t \, S(t)} = \frac{f(t)}{S(t)} = -\frac{S'(t)}{S(t)}
$$

• Considerando  $\lambda_i = \beta_0 + \beta_1 x_i$ 

Temos que o risco de cada pessoa i depende suas explicativas.

## **Weibull**

- 
- Sobrevivência: P(S>t)
- Risco constante:

\n- Densidade de probabilidade 
$$
f(t) = h(t)S(t)
$$
\n- Sobrevivência: P(S > t)  $S(t) = \exp(-\lambda t^p)$
\n- Risco constante:  $h(t) = \lambda p t^{p-1}$
\n

- Tem um parâmetro a mais (p).
- A taxa de risco não é mais constante

## Exponencial e Weibull

- Exemplo Ovarian
- fit <- survfit(Surv(futime, fustat)~1, data=ovarian)
- summary(fit)
- plot(fit, xlab="t",ylab=expression(hat(S)\*"(t)"))
- s2=survreg(Surv(futime, fustat)~1 , ovarian, dist="exponential")
- summary(s2)
- Tempo=seq(0,1200,1)
- lines(Tempo, 1-pexp(Tempo, exp(-7.169)))
- s3=survreg(Surv(futime, fustat)~1 , ovarian, dist="weibul")
- summary(s3)  $#$  p=1/scale
- lines(Tempo, 1-pweibull(Tempo, 1/0.902, exp(7.111)), col=2)

## Diagnóstico

• Depois do modelo de Cox